# Capacity Planning

#### for Web Operations

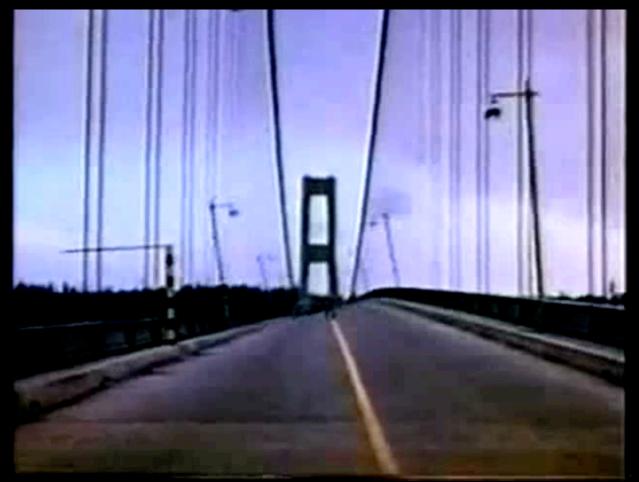

John Allspaw Operations Engineering **flick**  Are you tracking how your servers are performing?

2

Do you know how many servers do you have?

Do you know how much traffic can your servers handle? (without dying)

Are you tracking how your application is being used ?

woodleywonde

#### monitoring

testing

deployment

#### forecasting

#### architecture

metrics

product planning

capex

procurement

#### monitoring

#### testing go see Adam Jacob's talk! forecasting

architecture

metrics

product planning

capex

procurement

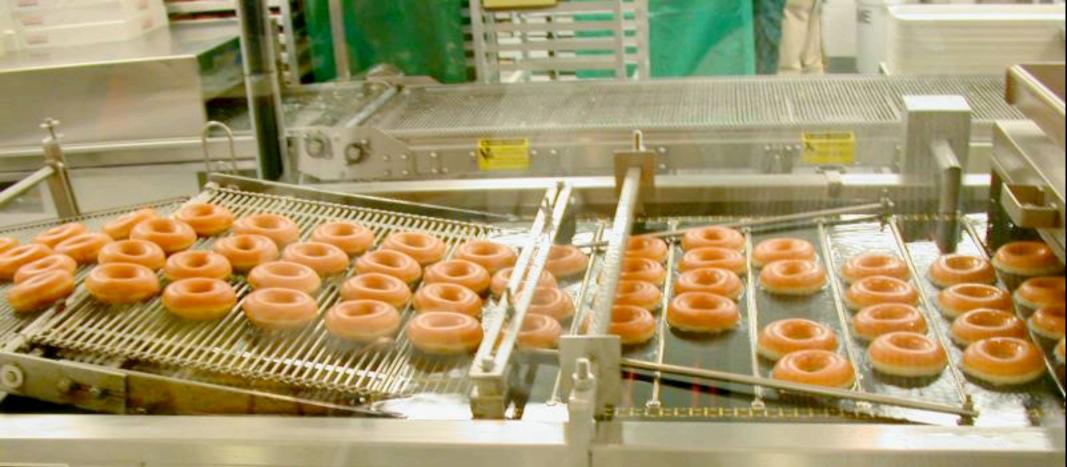

## traditional capacity planning

## capacity planning for web

Why capacity planning is important

Hardware\* costs \$\$

#### (Cloudware costs \$\$, too)

Having too little is bad (!@#!!) -> (\$\$\$)

Having too much is bad (\$\$\$!)

\* and network, datacenter space, power, etc.

#### Growth

"Normal" projected planned expected hoped for

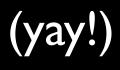

#### "Instantaneous"

spikes unexpected external events digg, etc.

(yay?) (omg! wtf!)

## "Normal" growth at Flickr

in a year....

**4X** increase in photo requests/sec

**2.2x** increase in uploads/day

**3x** increase in database queries/sec

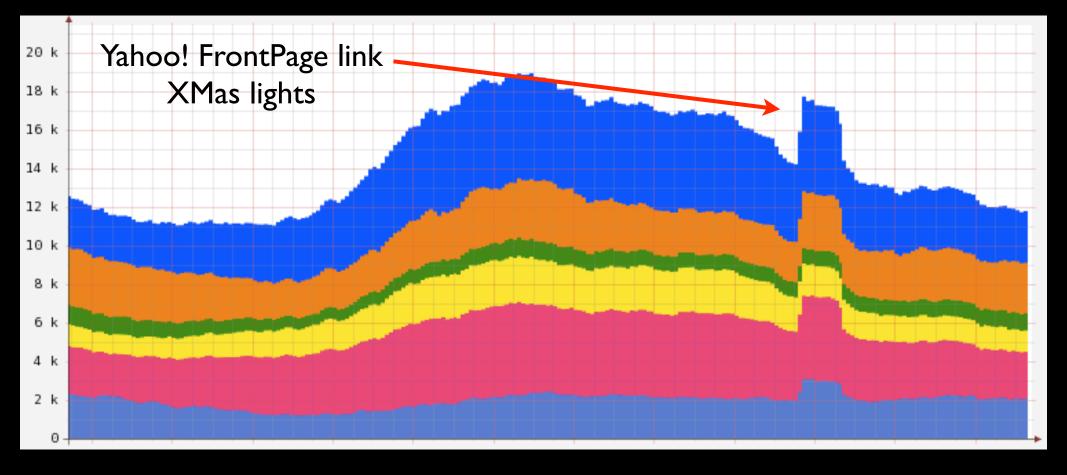

"Instantaneous"

## "Instantaneous" coping

- Disabling "heavier" features on the site
- Cache aggressively or serve stale data
  - Bake dynamic pages into static ones

#### capacity != performance

Making something fast doesn't necessarily make it *last* 

Performance tuning = good, just don't count on it

Accept (for now) the performance you have, not the performance you wished you had, or you think you might have later

#### Stewart: "Allspaw!!!! OMG!!!"

How many servers will we need next year?! (we need to tell finance by 2pm today)

#### "Ah, just buy twice as much as we need"

 $2 \times (\text{how much we need}) = ?$ 

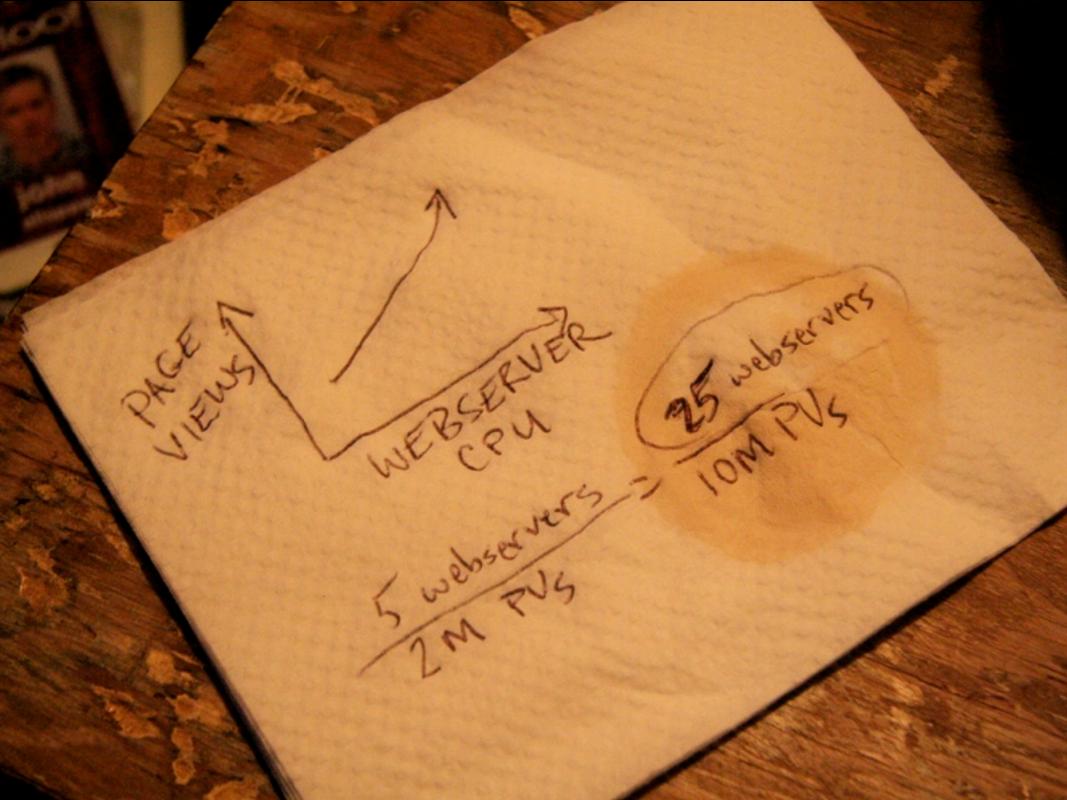

Baseline file survisions

annen auf mignelien annen an interes annen annen.

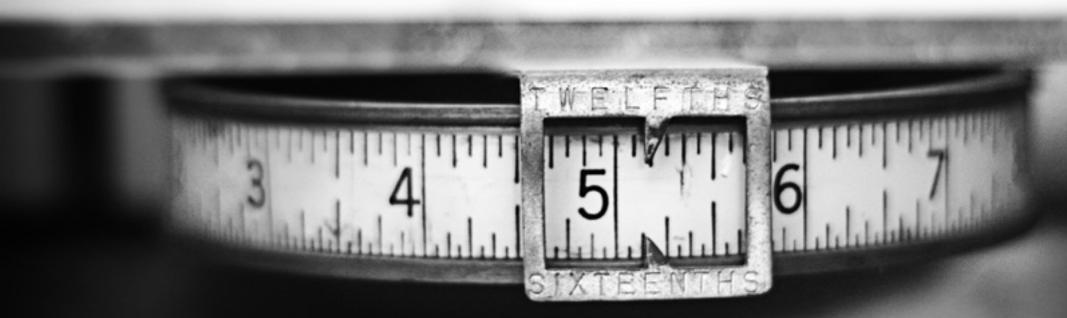

#### measurement

## Good capacity measurement tools can...

**Easily** measure and record **any** number that changes over time

Easily compare metrics to any other metrics from anywhere else

(import/export)

Easily make graphs

## good tools are out there

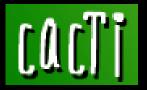

MUNIN

cacti.net

munin.projects.linpro.no

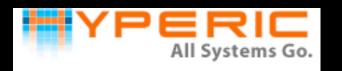

hyperic.com

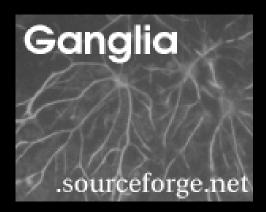

ganglia.info

## good tools are out there

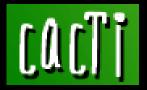

MUNIN MUNIN

cacti.net

munin.projects.linpro.no

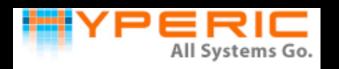

hyperic.com

Flickr uses

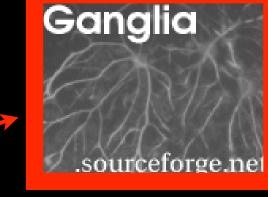

ganglia.info

photo uploads via email per minute

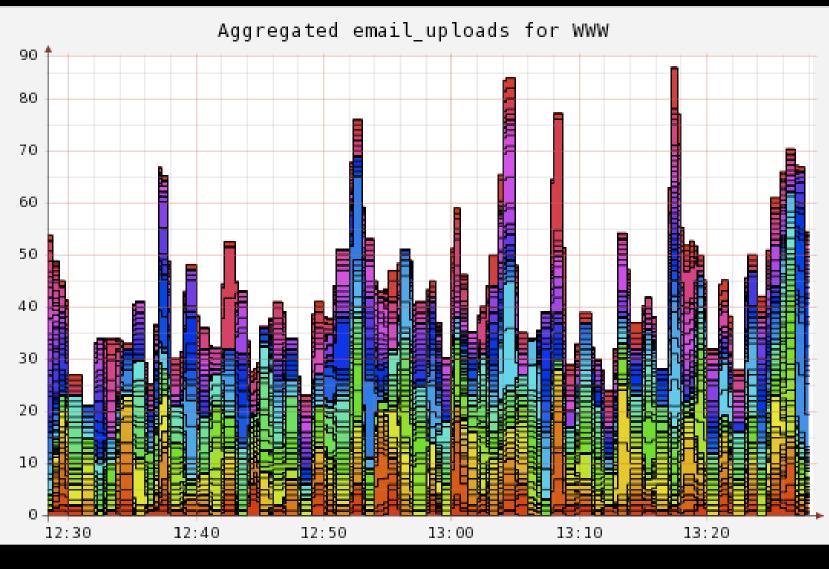

hour

## application metrics

## your stuff, not just system stuff

photos uploaded (and processed) per minute average photo processing time per minute average photo size disk space consumed per day user registrations per day etc etc etc

## your stuff, not just system stuff

#### photos uploaded (and processed) per minute average photo processing time per minute average photo size disk space consumed per day user registrations per day etc etc etc

# Tie application metrics to system metrics

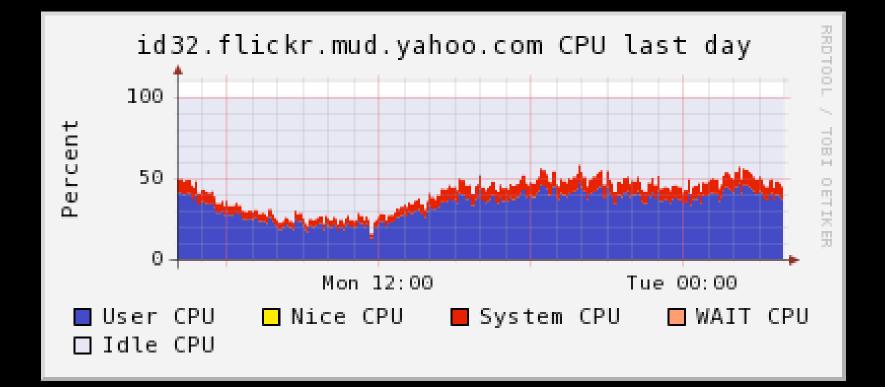

Pretty!! But what does this mean?

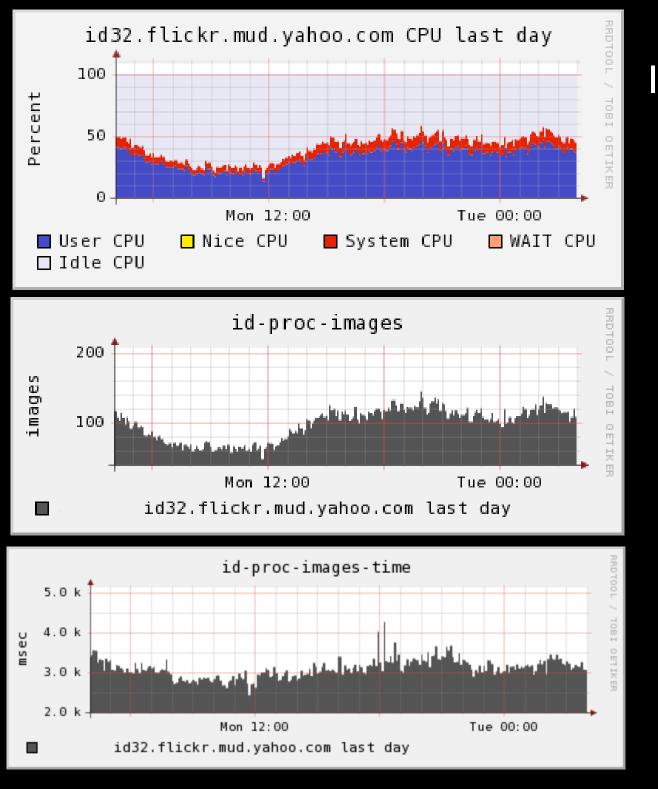

It means that with about 60% total CPU...

It means we can process ~120 images per minute

...and we can process them in ~3.5 seconds (on average)

#### Benchmarking

Great for comparing hardware platforms and configurations

BUT

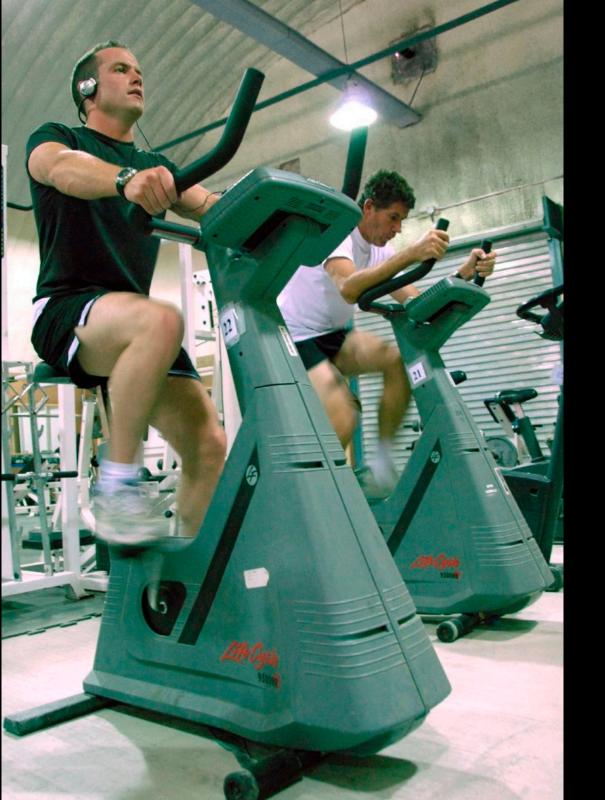

# not **exactly** like a bike messenger

## Finding your ceilings

- Use real data, from production servers (if at all possible)
- No, really

# How much traffic can each webserver take before it dies?

How many webservers can fail before we're screwed?

When should I add more webservers?

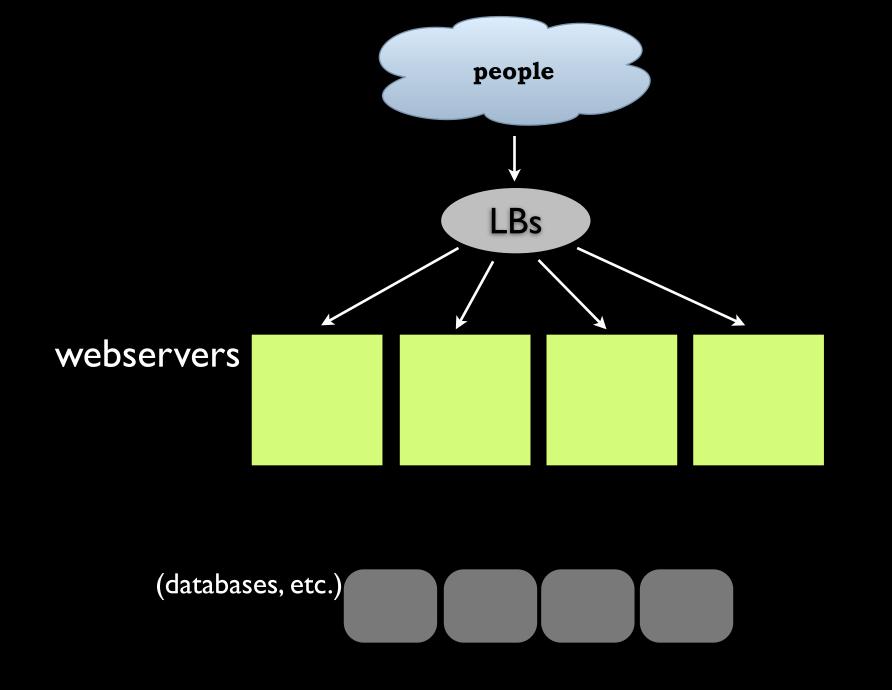

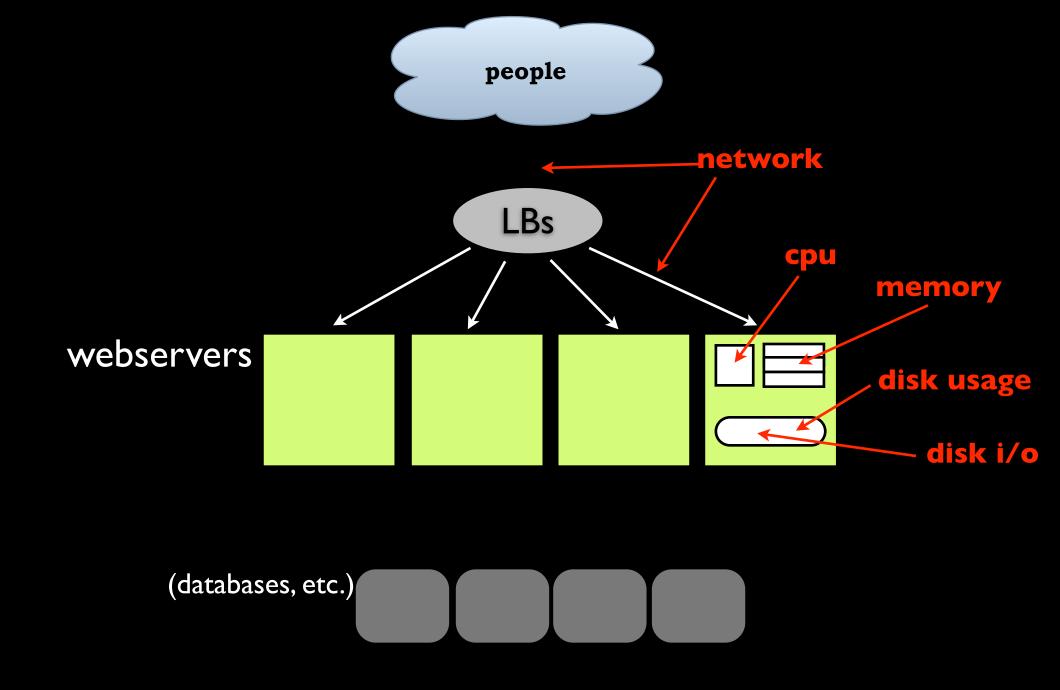

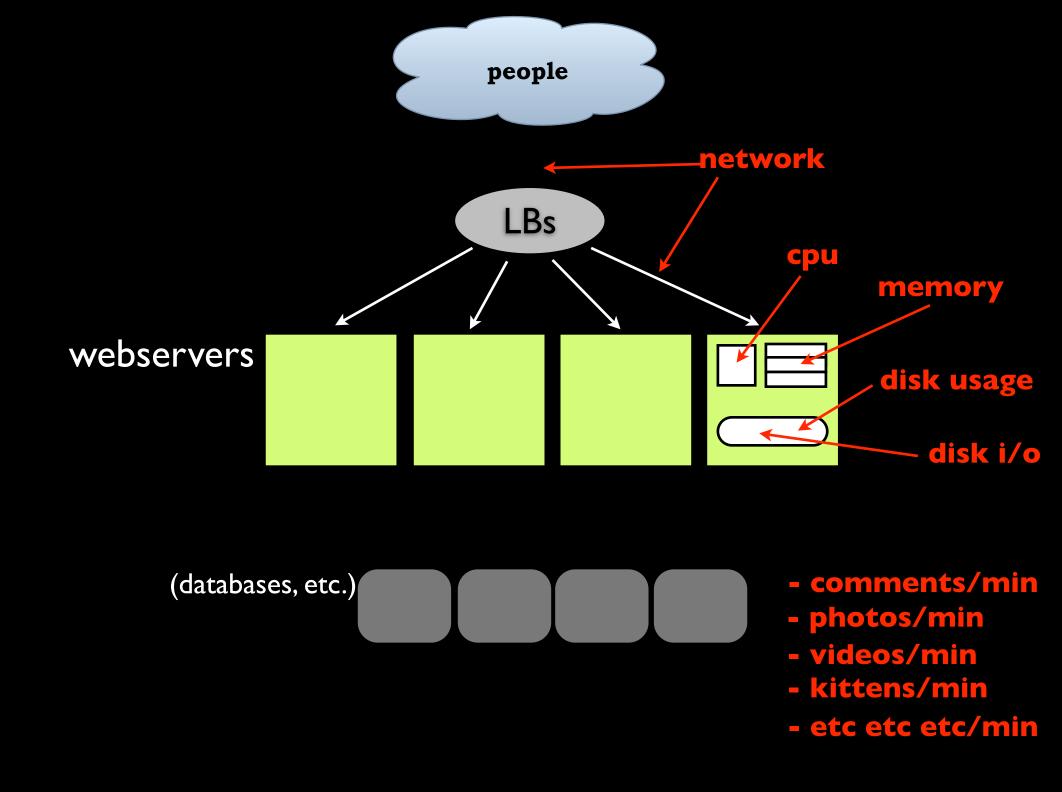

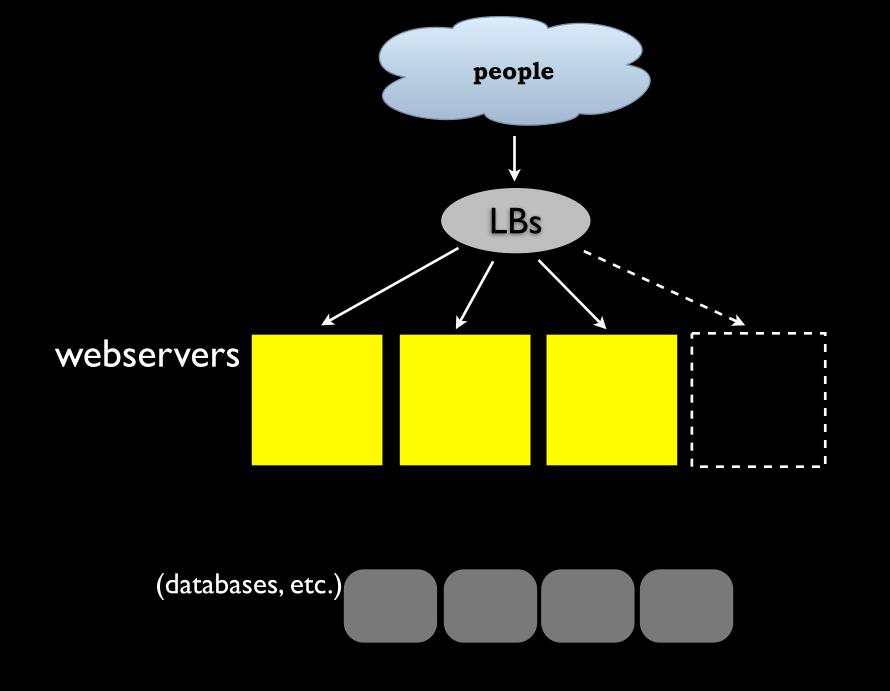

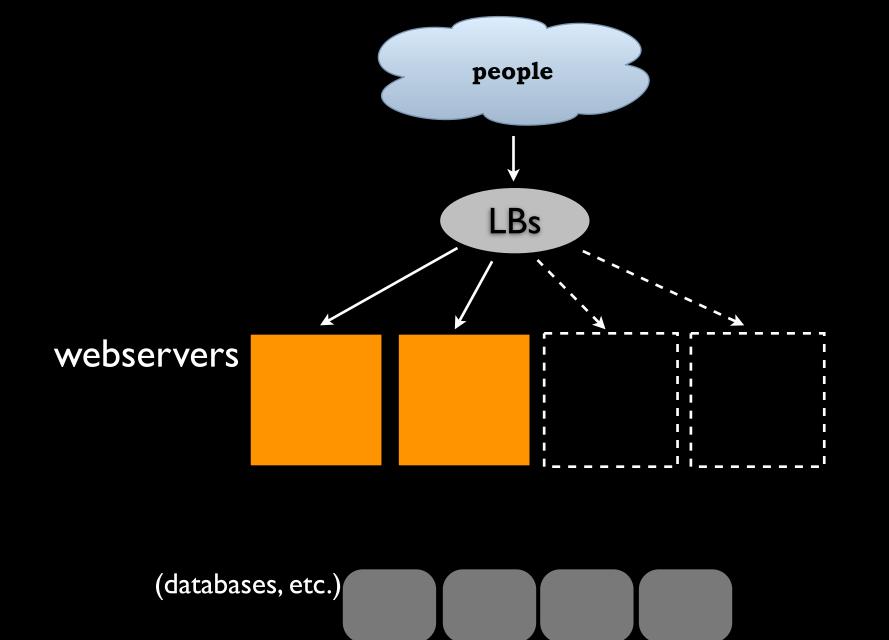

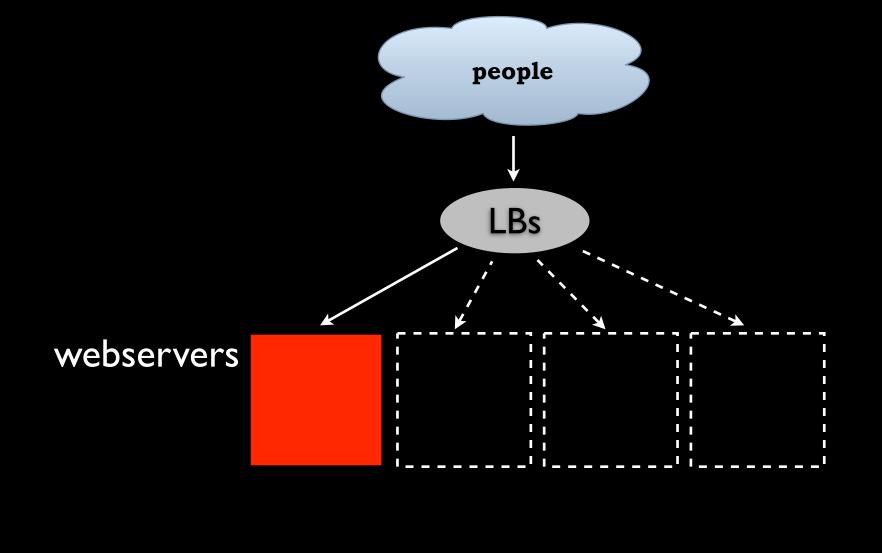

(databases, etc.)

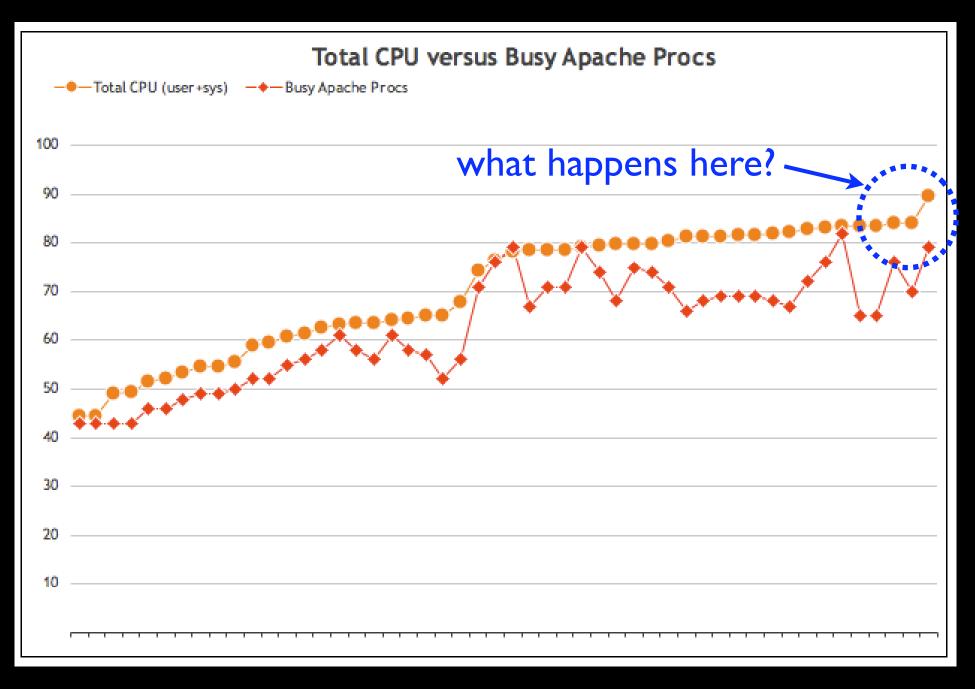

#### Ceiling = upper limit of "work" (and resources)

## Trends of peaks

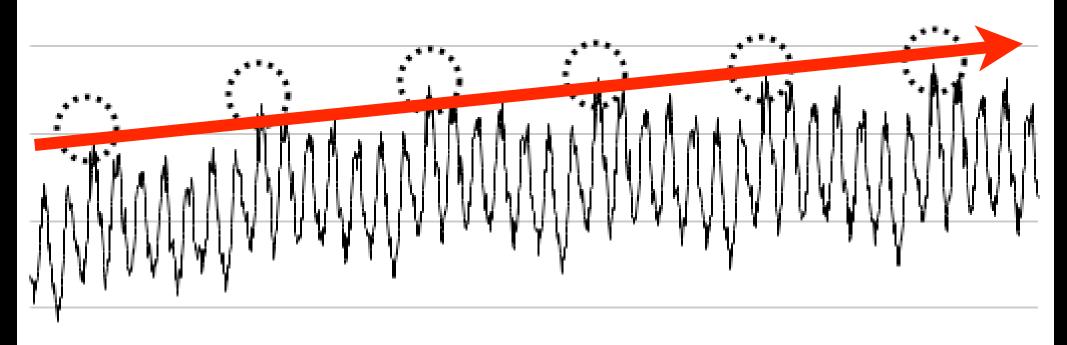

#### Time

#### Benchmarking

Might be your only option if you have a single server.

#### some good benchmarking tools:

Siege http://www.joedog.org/JoeDog/Siege

httperf/autobench <u>http://www.hpl.hp.com/research/linux/httperf/</u> <u>http://www.xenoclast.org/autobench</u>

> sysbench http://sysbench.sf.net

#### Economics

#### Time makes everything cheaper

(the Moore's Law thing)

BUT

you don't have a lot of time to wait around, do you?

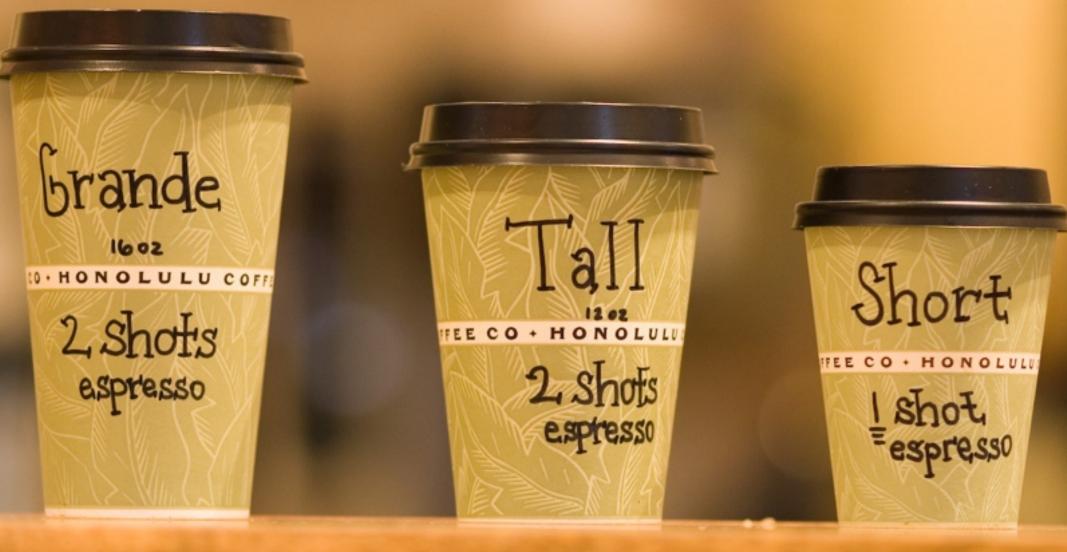

#### Vertical scaling

#### Horizontal architectures

0 1

1

21

## Diagonal scaling

#### **Diagonal scaling**

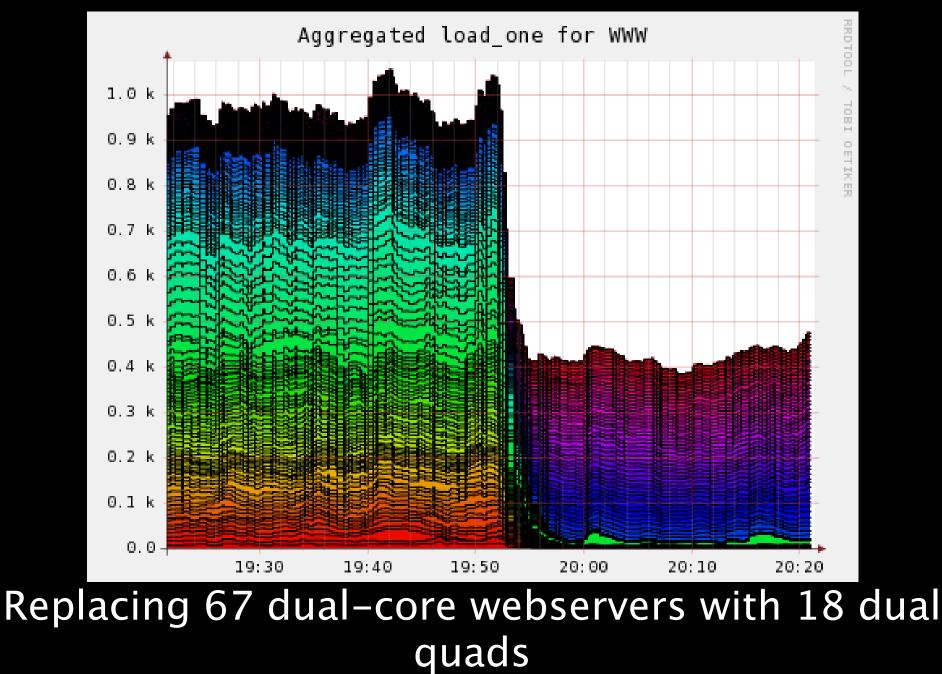

#### Diagonal scaling

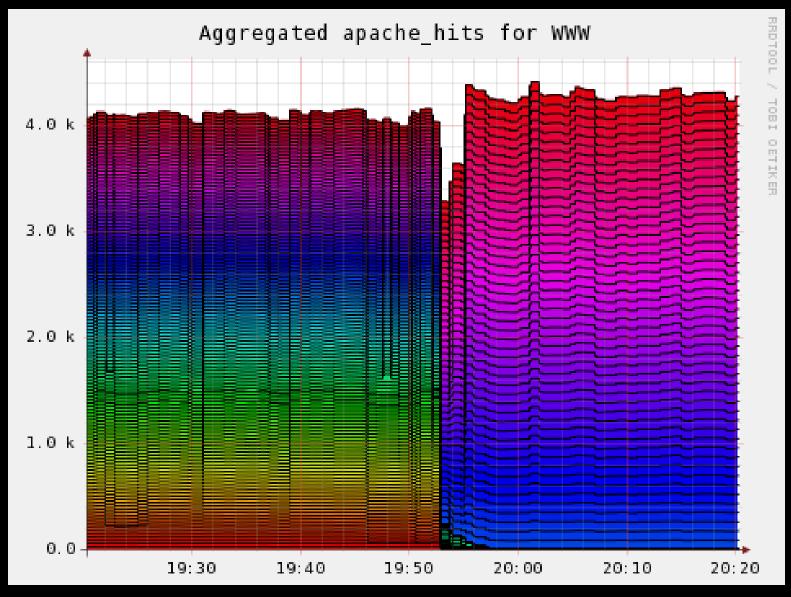

more traffic from less machines

#### **Diagonal Scaling**

| servers | <b>CPUs</b><br>per server | RAM<br>per server | drives<br>per server | total power (W)<br>@60% peak |
|---------|---------------------------|-------------------|----------------------|------------------------------|
| 67      | 2                         | 4GB               | Ix80GB               | 8763.6                       |
| 81      | 8                         | 4GB               | IxI46GB              | 2332.8                       |

~70% less power49U less rack space

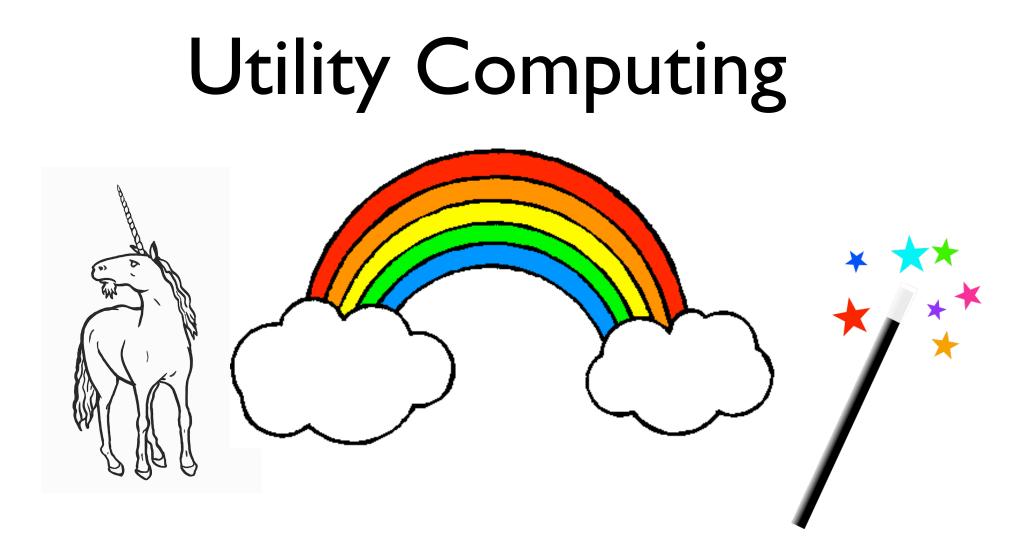

Disclosure: We don't use clouds at Flickr.

(but we know folks who do)

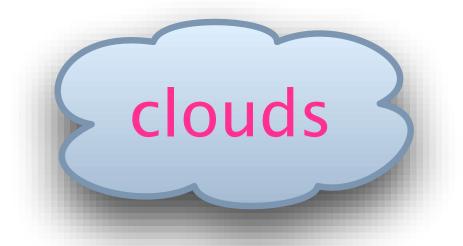

### Help with deployment timelines Help with procurement timelines BUT

## Still have to pay attention

Many people use the same forecasting methods

#### Use Common Sense(tm)

Pay attention to the right metrics

Don't pretend to know the exact future

Measure constantly, adapt constantly

Complex simulation and modeling is rarely worth it

Don't expect tuning and tweaking will ever win you any excess capacity

#### Some more stats

Serving 32,000 photos per second at peak

Consuming 6–8TB per day

Consumed >34TB per day during Y!Photos migration

~3M uploads per day, 60 per second at peak

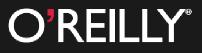

# Velocity

Web Performance and Operations Conference

## June 23-24, 2008

20% off discount: "vel08js"

## We Are Hiring! (DBA, engineers)

http://flickr.com/photos/85013738@N00/542591121/ http://flickr.com/photos/formatc1/2301500208/ http://flickr.com/photos/mikefats/11546240/ http://flickr.com/photos/kanaka/491064256/ http://flickr.com/photos/randysonofrobert/1035003071/ http://flickr.com/photos/halcyonsnow/446166047/ http://flickr.com/photos/wwworks/2313927146/ http://flickr.com/photos/sunxez/1392677065/ http://flickr.com/photos/spacesuitcatalyst/536389937/ http://flickr.com/photos/theklan/1276710183/